COLLER\_MYC\_TARGETS\_UP

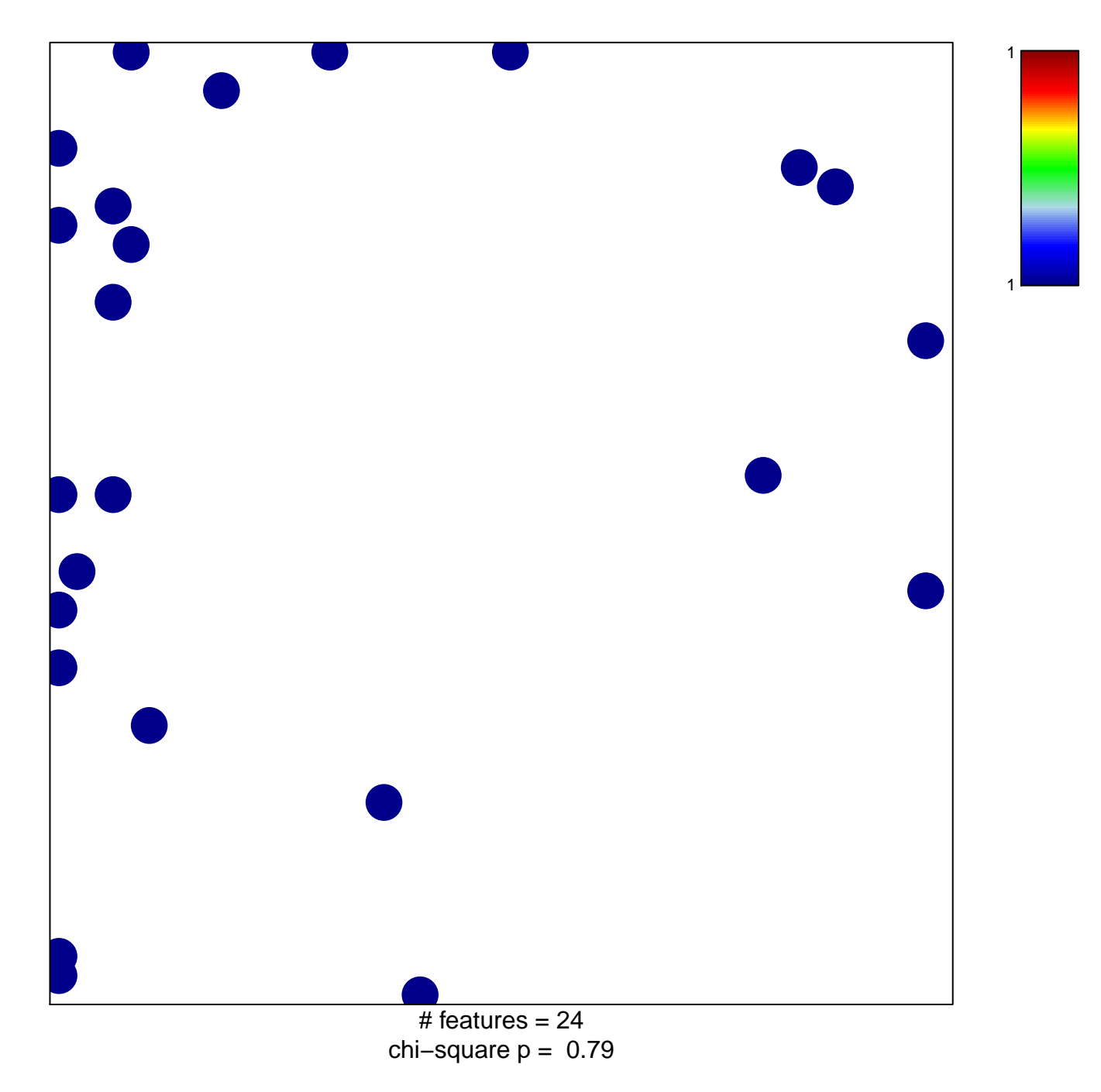

## **COLLER\_MYC\_TARGETS\_UP**

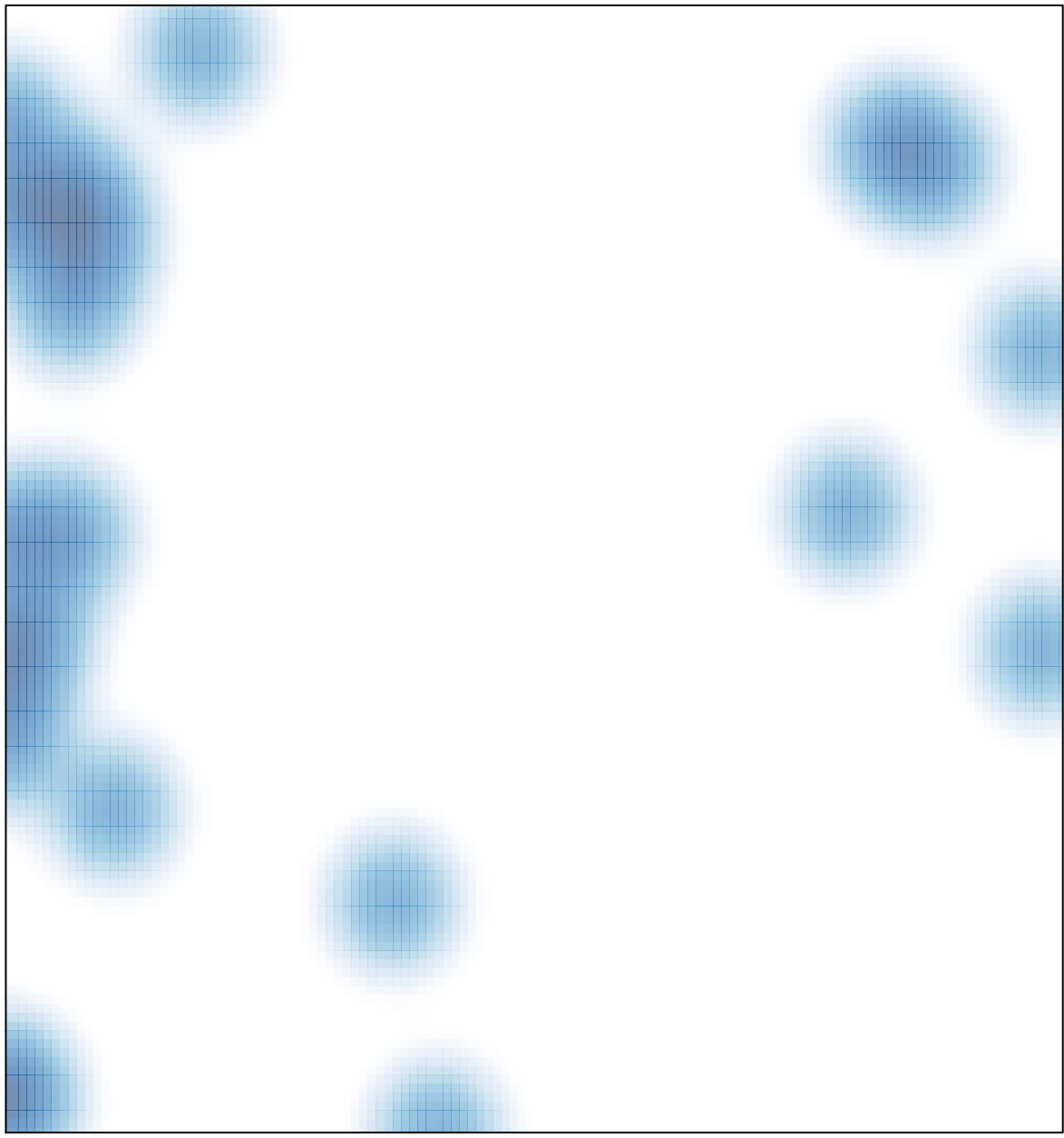

# features =  $24$ , max = 1